# 9L0-066<sup>Q&As</sup>

OS X Yosemite Troubleshooting

### Pass Apple 9L0-066 Exam with 100% Guarantee

Free Download Real Questions & Answers **PDF** and **VCE** file from:

https://www.leads4pass.com/9I0-066.html

100% Passing Guarantee 100% Money Back Assurance

Following Questions and Answers are all new published by Apple Official Exam Center

Instant Download After Purchase

100% Money Back Guarantee

😳 365 Days Free Update

Leads4Pass

800,000+ Satisfied Customers

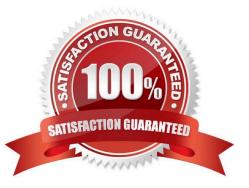

## Leads4Pass

#### **QUESTION 1**

Which of the following is the correct definition of a router?

A. A router connects networks together isolating traffic within each network.

B. A router is any computer, printer, or other electronic device that could potentially communicate with another device over the network.

C. A router is the physical layout of the cables and devices on a network.

D. A router allows one computer or device to make requests on behalf of another over a network.

Correct Answer: A

#### **QUESTION 2**

Andrew has updated his iPhone 4s to iOS 8. He has set a passcode and signed in to iCloud. Andrew is trying to Handoff an email from his Mac to his iPhone. Andrew\\'s Mac is running OS X Yosemite and Bluetooth is on. Why is the Mail app not appearing in the corner of the iPhone lock screen?

- A. The passcode is preventing Mail from completing Handoff.
- B. The devices are not on the same Wi-Fi network.
- C. The devices are not paired.
- D. The iPhone 4s does not support Handoff.

Correct Answer: D

#### **QUESTION 3**

Bill has an administrator account on the iMac in the Marketing Department. This iMac is running OS X. He just purchased a set of fonts to use on the new marketing project and wants to make sure that all of the users on that iMac can use the new fonts. Where should Bill store the fonts on the iMac?

- A. /Library/Fonts
- B. /System/Fonts
- C. -/Library/Fonts
- D. /System/Library/Fonts

Correct Answer: A

#### **QUESTION 4**

### Leads4Pass

Angela is having trouble with fonts installed in her user account. Where are these fonts located?

- A. /Users/Fonts
- B. /System/Library/Fonts
- C. /Library/Fonts
- D. -/Library/Fonts
- Correct Answer: B

#### **QUESTION 5**

At which stage in the startup process does the Mac know which startup disk to choose?

- A. Firmware
- B. Software
- C. Hardware
- D. Boot Loader
- Correct Answer: D

9L0-066 PDF Dumps

9L0-066 Practice Test

9L0-066 Study Guide